# **Visualizing Kubernetes with Generated Diagrams**

Kevin Howell

Red Hat

1

## **Agenda**

- Kubernetes primer
- Exploring resources without diagrams
- k8sviz
- kubectl graph
- Advice

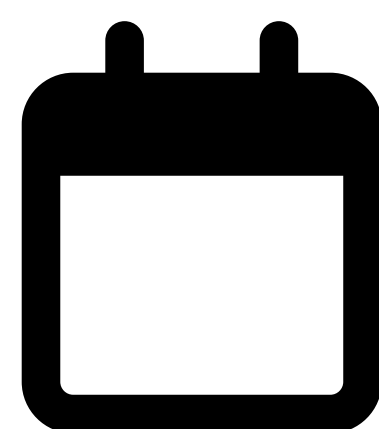

#### **About Me**

- Principal Software Engineer at Red Hat
- console.redhat.com subscriptions Tech Lead
- Raleigh, NC
- @kahowell@mastodon.social
- https://kahowell.net

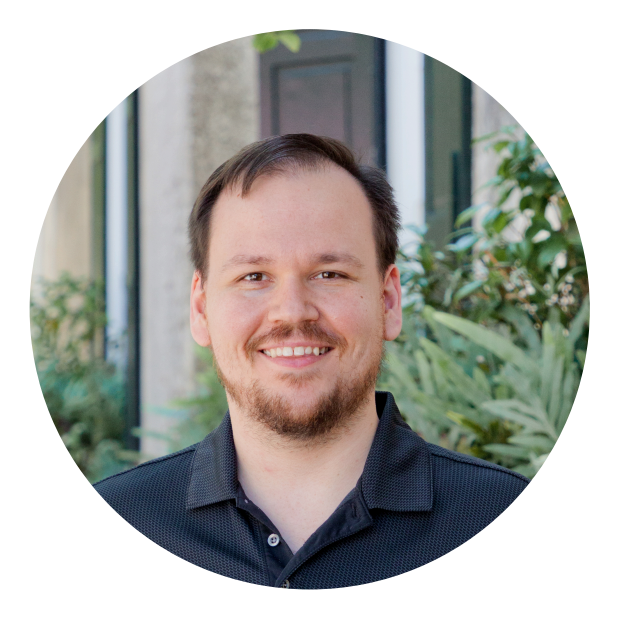

#### **Kubernetes Primer**

- Declarative interface
- API resources
- Distributed workloads
- Container-centric

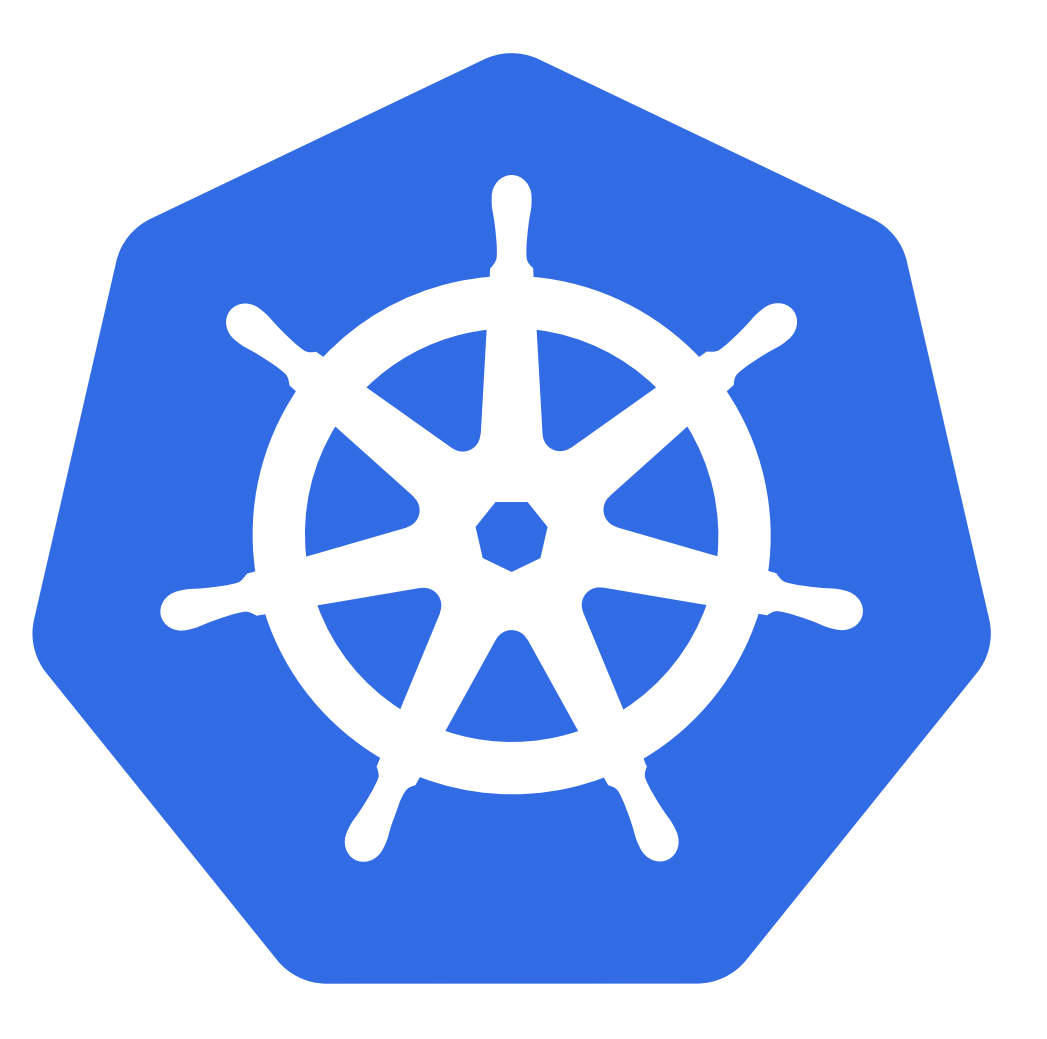

#### **Abstractions in Kubernetes**

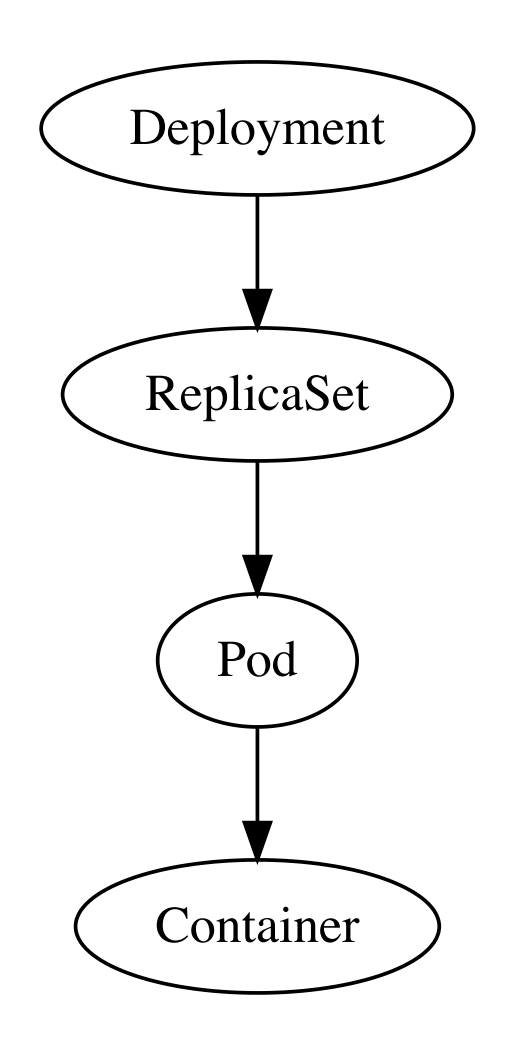

# **Navigating Relationships - CLI**

Get owner:

```
kubectl get $type/$name \
   -o template \
   --template \
   '{{(index .metadata.ownerReferences 0).kind}}/'\
'{{(index .metadata.ownerReferences 0).name}}'
```
… and repeat

#### **Navigating Relationships - GUI**

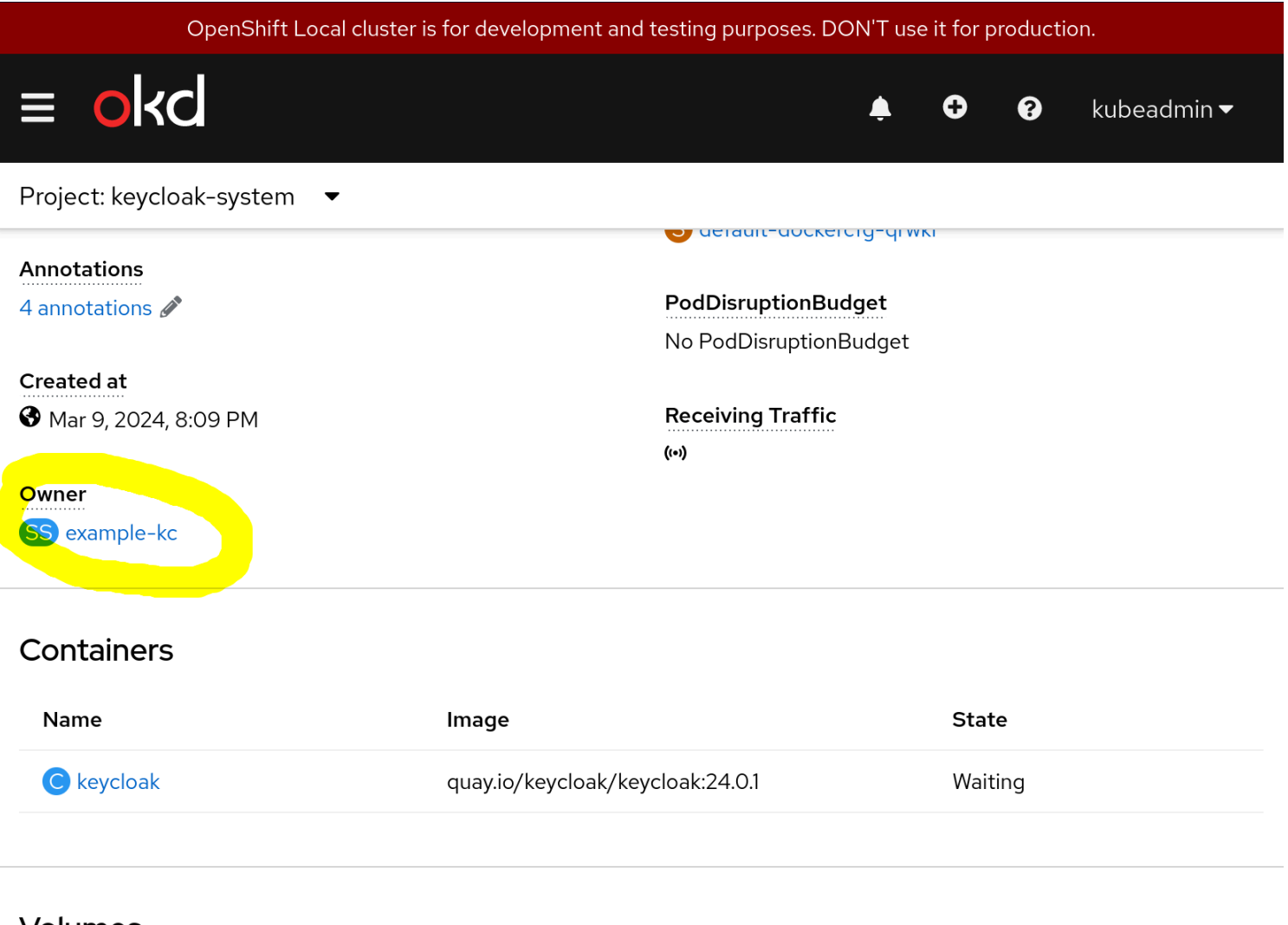

#### **Volumes**

Owner Links in OpenShift/OKD

## **The Pattern for Diagrams**

- Query Resources
- Draw a graph
	- k8s resources, relationships
	- as nodes and edges

#### **k8sviz**

https://github.com/mkimuram/k8sviz

#### **Installation**

git clone https://github.com/mkimuram/k8sviz cd k8sviz make build # requires golang cp -R icons bin/

#### **Usage**

# output a graphviz source file bin/k8sviz -n keycloak-system -t dot -o keycloak.dot # generate a png image bin/k8sviz -n keycloak-system -t png -o keycloak.png

#### **k8sviz - Results**

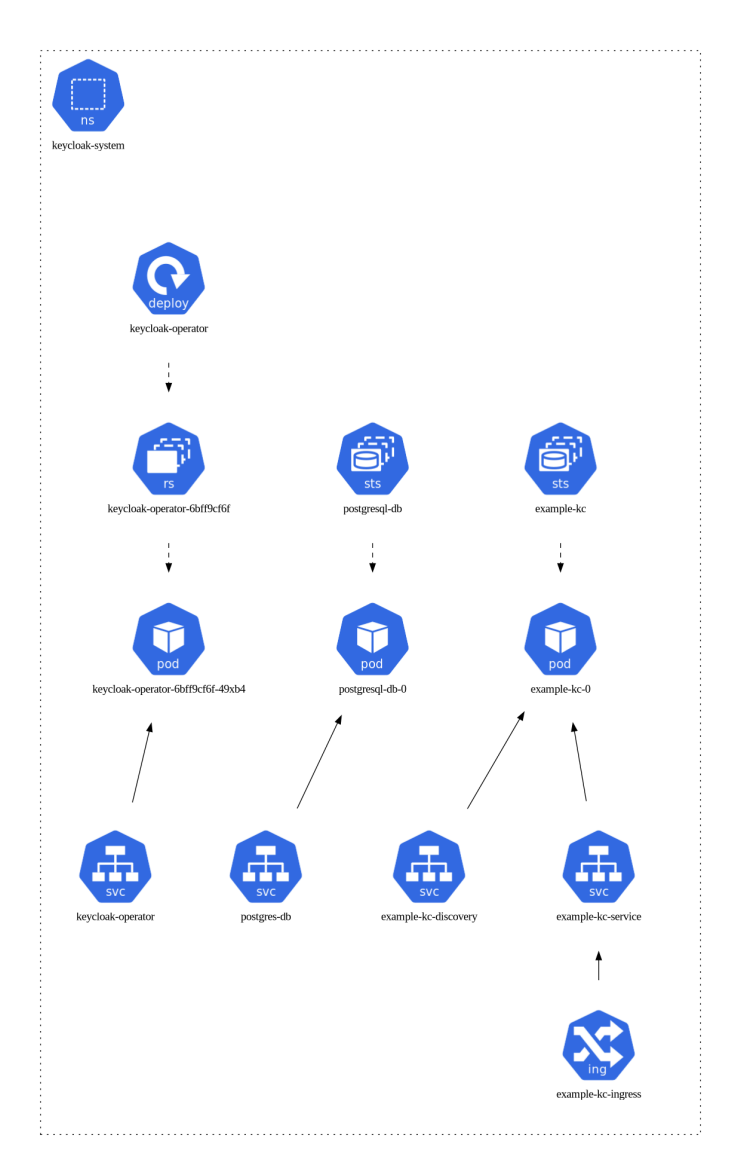

keycloak diagram

#### **k8sviz - Results (edited)**

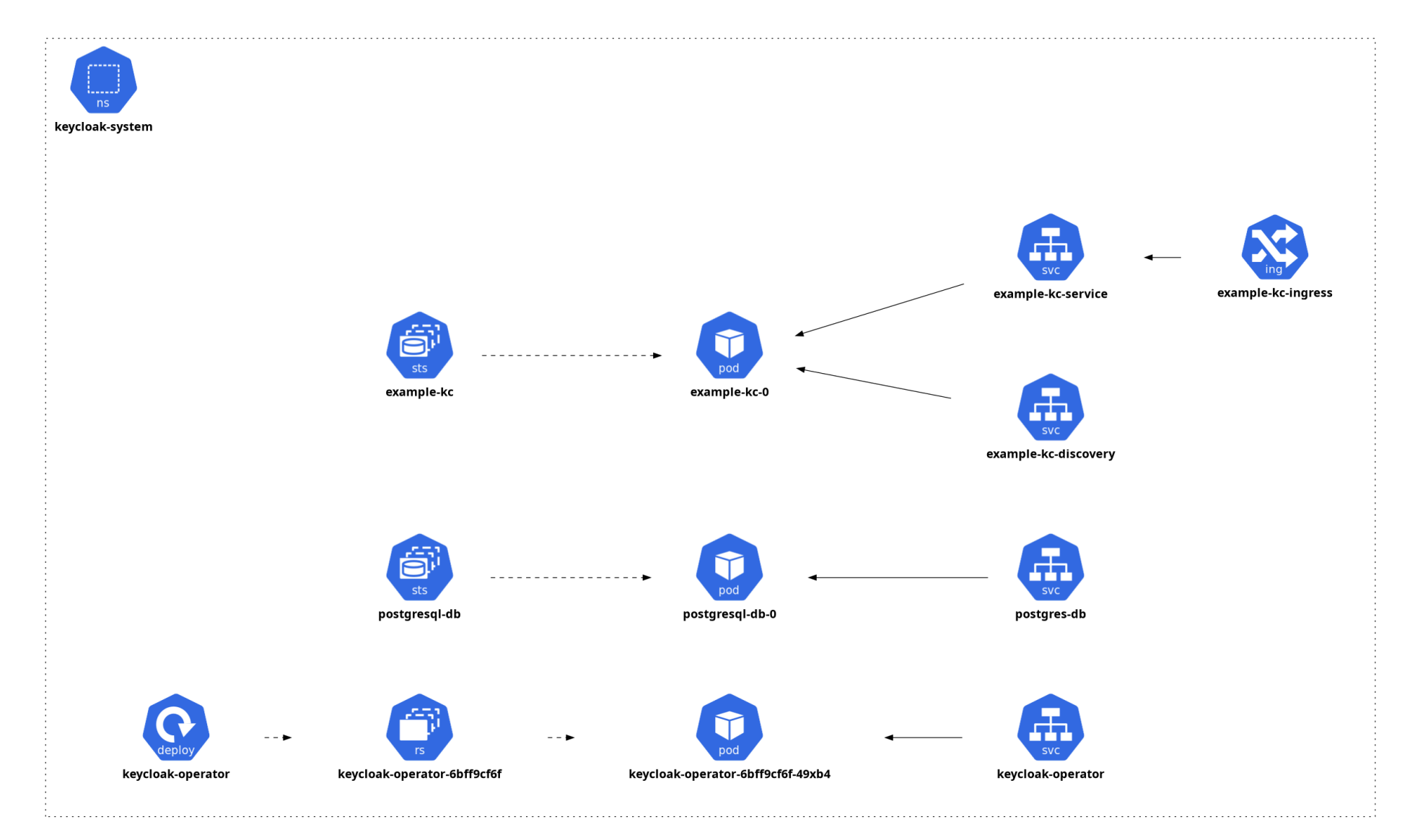

keycloak diagram - edited for LR layout & bigger font

## **k8sviz - Ideas for Improvment**

- packaging
- layout, font options
- filters
- custom resource support
- offline support (helm charts, kustomize)

# **kubectl-graph**

https://github.com/steveteuber/kubectl-graph

#### **Installation**

# assumes krew already installed

# https://krew.sigs.k8s.io/docs/user-guide/setup/install/

kubectl krew install graph

#### **Usage**

# kubectl graph \$type0,\$type1,...

kubectl graph keycloak,deployments,replicasets,statefulsets

#### **kubectl-graph - Graphviz**

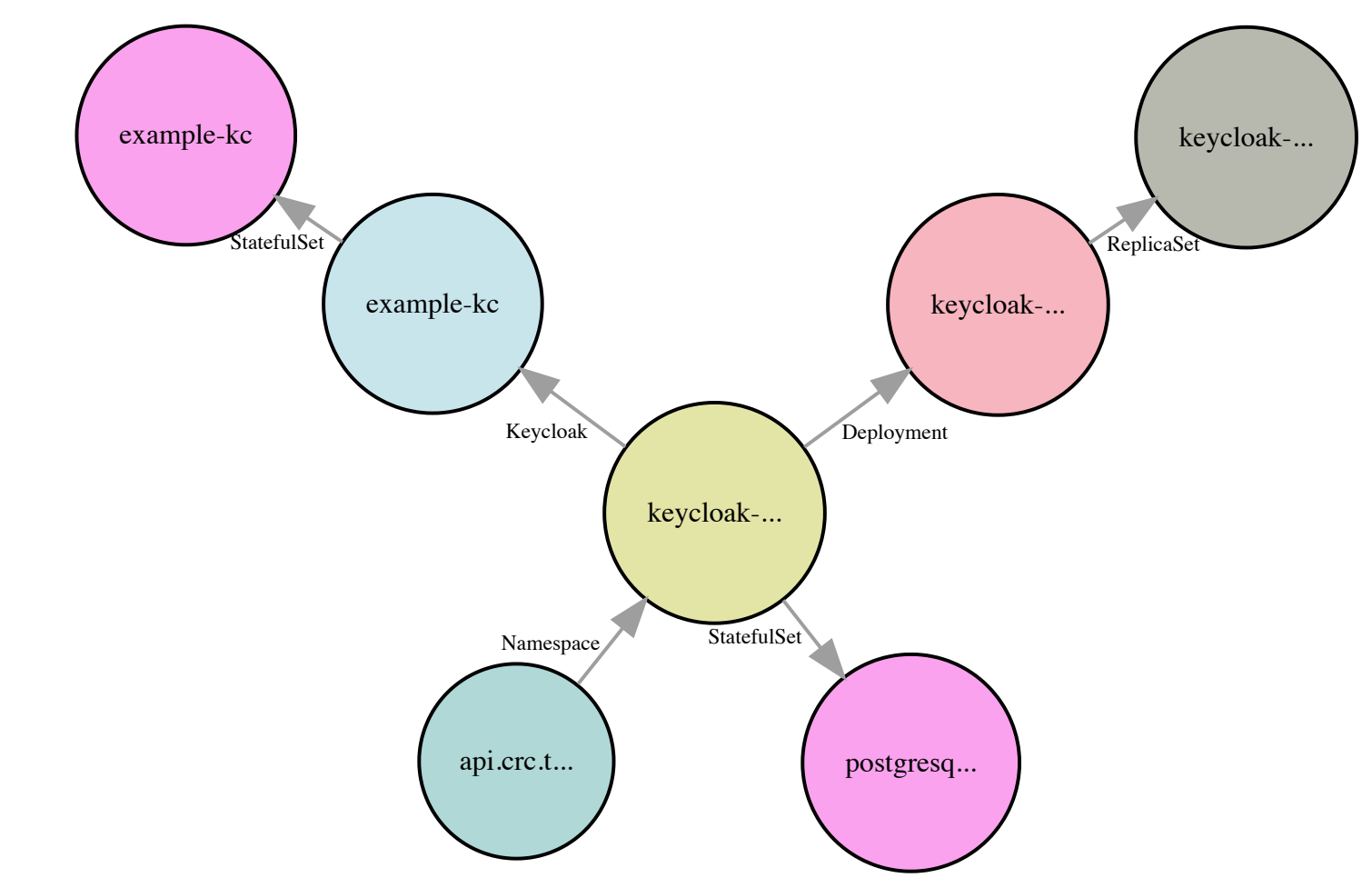

kubectl graph rendering of keycloak resources.

# **kubectl-graph - Mermaid (edited for LR layout)**

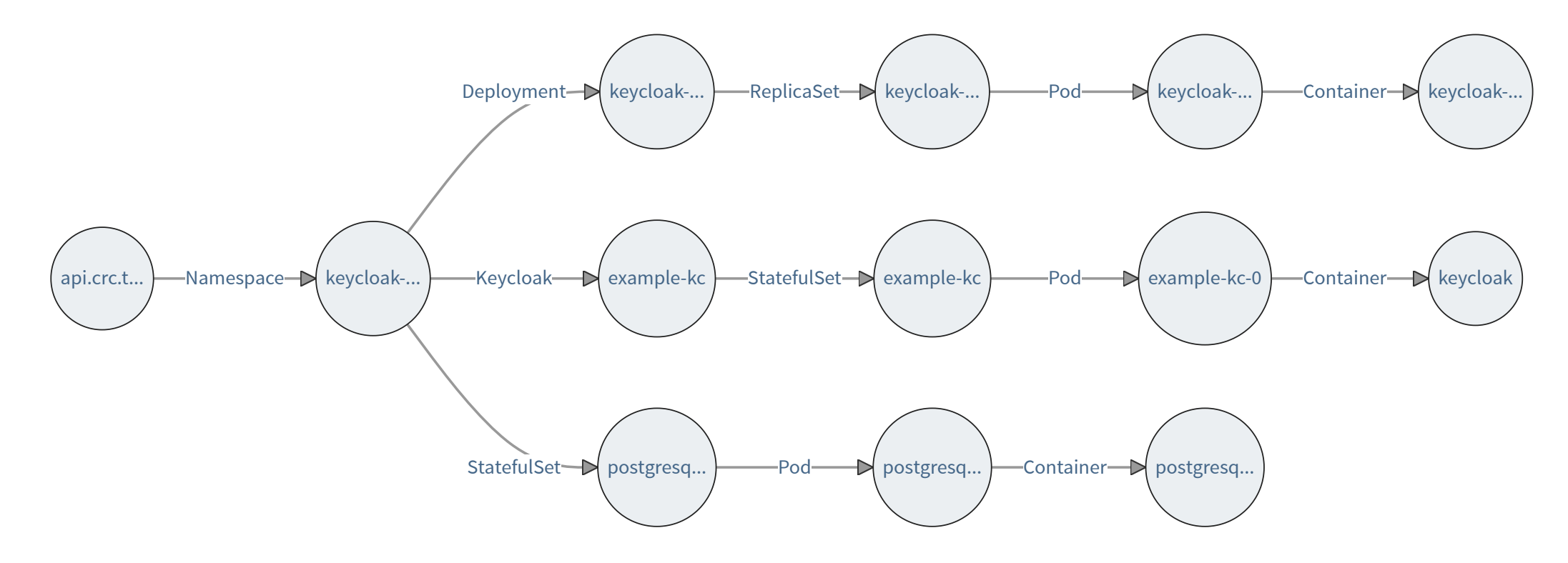

# **kubectl-graph - Ideas for Improvment**

- alternative packaging (rpm, deb)
- icons
- layout, font options
- edge choices

#### **Advice**

- Don't be afraid to edit diagrams
- Try multiple tools/formats

#### **Red Hat Developer**

- no-cost subscription for individuals
- free sandbox environments
- https://developers.redhat.com

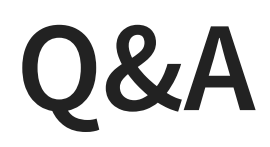

Thanks for attending!

- @kahowell@mastodon.social
- https://kahowell.net

#### **Note**

Title slide Photo by orbtal media on [Unsplash](https://unsplash.com/photos/brown-wooden-ships-wheel-Esq0ovRY-Zs?utm_content=creditCopyText&utm_medium=referral&utm_source=unsplash)

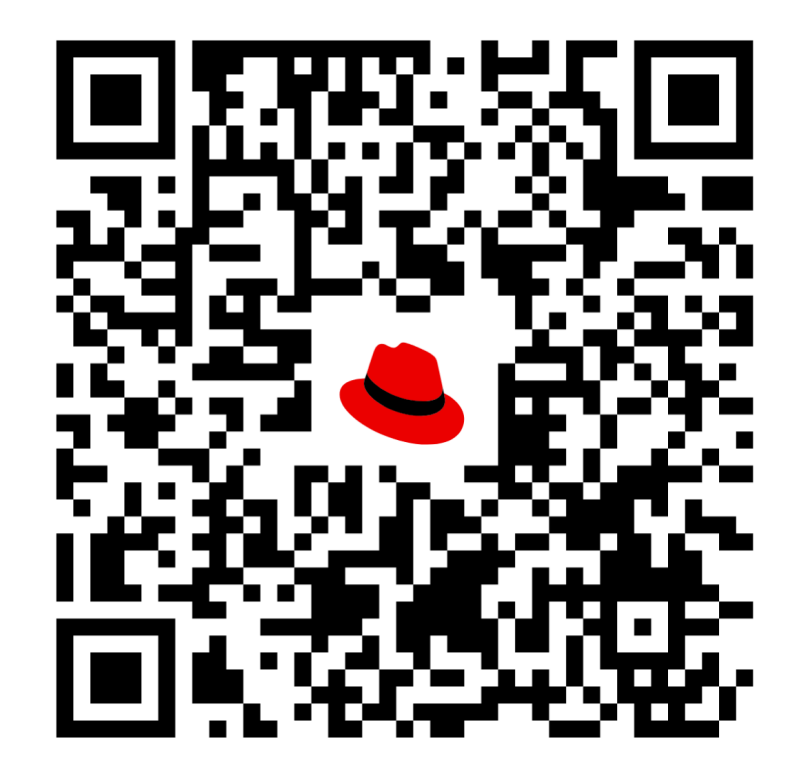

red.ht/SCALE2024